# <span id="page-0-0"></span>**# asong**

```
asong
程序分析
   main
       copy
       j_sort
          sort
   set_cipher
       replace
       or
逆向
   re_or
   re_replace
   index
   sort
完整脚本:
```
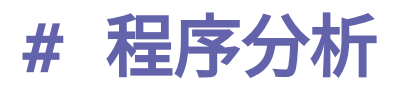

首先看到是压缩包里面是一个64-elf, 两个文件, 其中一个out还是乱码, 然后查看下程序。配合动调基本可以确定流程, 然后这里是标注好了的:

## **## main**

main函数是这样子, 一开始申请两块空间, 一块在后面用于放数据, 另一块 保存flag:

```
data = malloc(0xBCULL);flag = malloc(0x50uLL);j_setbuf();
reada(flag);
copy(flag);
j_sort("that_girl", data);
set_cipher(flag, data);
return 0LL;
```
### **### copy**

然后copy中,是判断flag格式并且保留中间的部分, 复制到申请的flag内存 块中,

```
dest = malloc(0x50uLL);if ( memcmp(flag, "QCTF{", 5uLL) )
  exit(-1);memcpy(dest, (flag + 5), 0x4BuLL);
v1 = strlen(dest);if (*(\text{dest } + \lor 1 - 1) == '}'')*(dest + v1 - 1) = 0;
memcpy(flag, dest, 0x50uLL);
free(dest);
```
## <span id="page-1-1"></span>**### j\_sort**

然后i\_sort函数,读取那个'that\_girl' 的文件,然后在函数sort中处理, 最后根据处理结果得到data中的对应位置自增一个, 这个是类似与计数的一个 效果:

```
v7 = _readfsqword(0x28u);
fd = open(txt, 0, a2, txt);while (read(fd, &but, 1ulL) == 1)₹
  v2 = sort(buf);++*(4LL * v2 + data);ł
return close(fd);
```
#### <span id="page-1-2"></span>**#### sort**

然后其中的sort函数, 一个逆向中也比较常见的转换的流程:

```
case '?':
 result = (a1 - 27);
                                              1/14break:
case '_':
 result = (a1 - 49);1/46break:
default:
  if (a1 \le 47 || a1 > 48 )
  \mathcal{F}if (a1 \le 64 || a1 > 90 )
                                            \frac{1}{10} --35
    ₹
     if ( a1 > 96 && a1 \le 122 )
                                             // 10 -- 35result = (a1 - 87);ł
    else
    \{result = (a1 - 55);ł
  ł
  else
  ſ
                                             // result = 0result = (a1 - '0');Ą,
  break;
```
# **## set\_cipher**

然后后面就是set\_cipher函数, 是由我们处理好了的data和flag生成一个 cipher:

```
\sqrt{6} = _readfsqword(0x28u);
len = strlen(flag);for ( i = 0; i < len; +i )
  cipher[i] = *(4LL * sort(flag[i]) + data);replace(cipher);
or(cipher, len);
j_write(cipher, "out", len);
return __readfsqword(0x28u) ^ v6;
```
流程主要是, 先吧f $1$ ag和那个txt文档一样在sort中处理,然后取出来对应的 数值,形成一个cipher,

其实这是吧这个flag中字符转化为, 这个字符在txt文件中出现的次数,是大 致这个意思,

然后后面经过replace和or两个处理,最后写入到out文件中,所以我们的out文 件中的数据应该是最后的cipher,

### <span id="page-2-1"></span>**### replace**

然后是转换函数, 就是个互相换位置, 这个过程中生成的呼唤的数据还是有点 意思,

```
v2[4] = 0;
\sqrt[k]{2} = *cipher:
while ( rep_data[*&v2[1]] )
ſ
   cipher\lceil * \& \lor 2 \lceil 1 \rceil \rceil = cipher\lceil \text{rep\_data} \lceil * \& \lor 2 \lceil 1 \rceil \rceil;
   *&v2[1] = rep_data[*&v2[1]];
ł
result = v2[0];
cipher[*\&\vee2[1]] = \vee2[0];
return result:
```
#### **### or**

这个也是比较常见的一个位运算配合按位或的操作,

```
v3 = *cipher \gg 5:
for ( i = 0; len - 1 > i; ++i )
  cipher[i] = 8 * cipher[i] | (cipher[i + 1] >> 5);
result = \& cipher[i];*result = 8 * *result | v3:
return result:
```
# <span id="page-3-1"></span>**#** 逆向

加密流程了解了, 我们逆向去解密,

最开始先从out⽂件读⼊最后的cipher,

```
python
\sum_{i=1}^{n}s = open('out',mode='r') .read()
```
## <span id="page-3-2"></span>**## re\_or**

还是一些简单题目会常用的位操作, 这个位置用ipython多调几次还是比较好 理解, 主要有前后两位之间的按位或操作:

```
python
\sqrt{2}1 temp = arr[len(arr)-1] & 0x7
2 for i in range(len(arr)):
       brr.append((temp << 5) | \text{(arr[i]} \gg 3))
       temp = arr[i] & 0x7
```
## <span id="page-4-0"></span>**## re\_replace**

首先我们ida-python导出这个rep\_data:

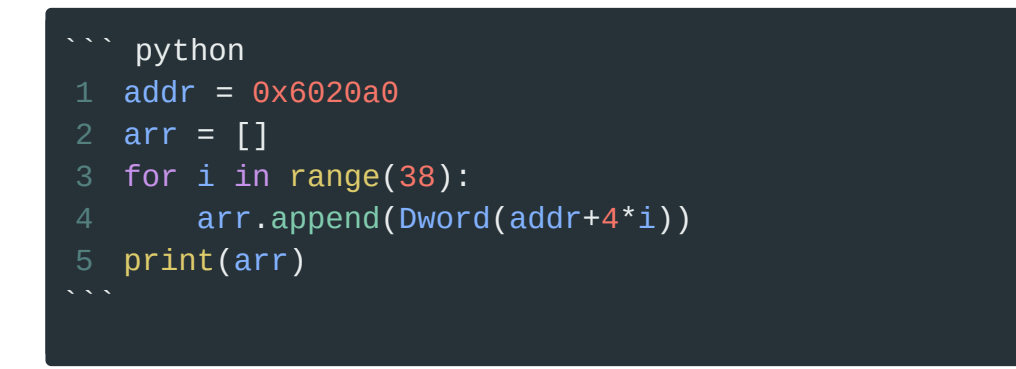

然后我们去得到中间实际上取到的值:

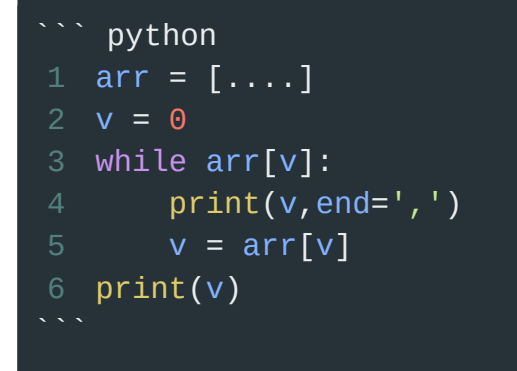

就可以得到其中真实参与这个互换的数组:

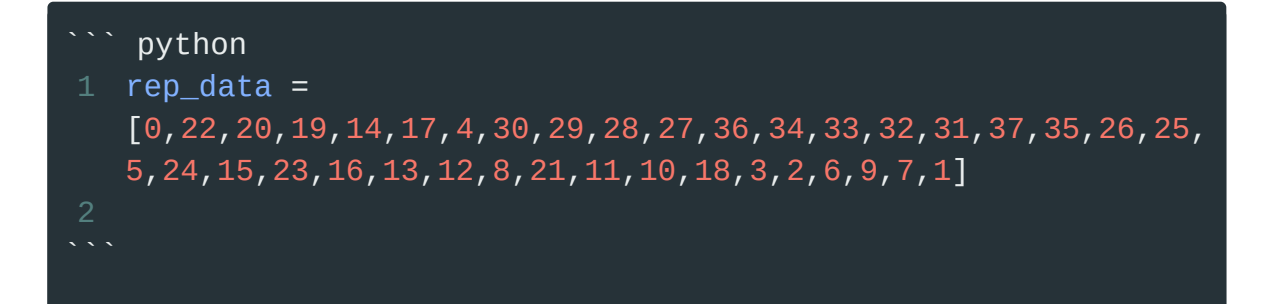

然后我们加密时就是这个数组, 后一个覆盖前一个,最后的首项再去覆盖最后 ⼀项,形成⼀个互换,

逆向互换:

```
python
\sum_{i=1}^{n}1 tmp = \text{brr}[1]for i in range(len(rep_data)-1, -1, -1):
2
        brr[rep_data[i]] = brr[rep_data[i-1]]brr[0] = tmp
4
```
# <span id="page-5-0"></span>**## index**

由于cipher是flag在data中寻址,我们动调,导出data的数据,然后使用 index⽅法:

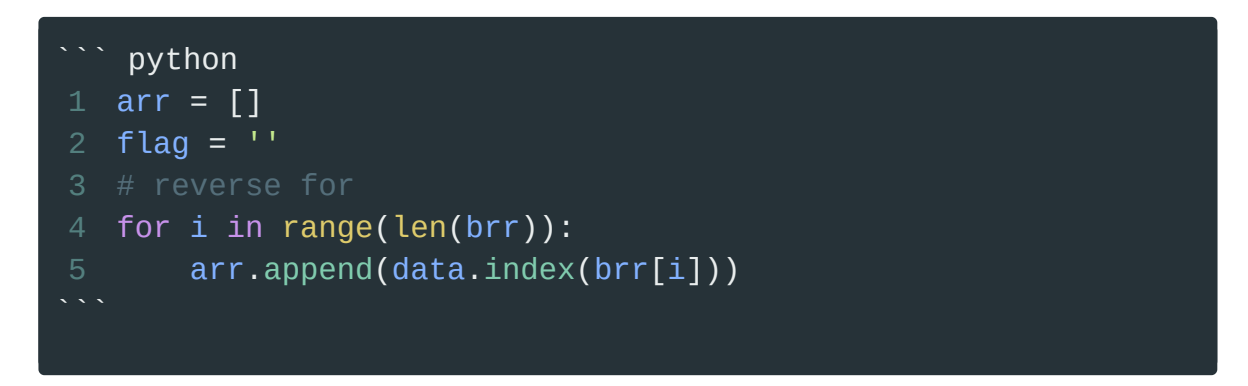

## <span id="page-5-1"></span>**## sort**

最后得到sort函数处理以后的flag, 去审查sort函数, 但是发现其中⼤⼩写 字母转换出来是一个值, 即这个sort函数不会分辨大小写, 那么我们大小写都 求一下,

其中的流程还是比较简单,也是很多简单题目常见的套路:

```
python
 1 s1 = "2 s2 = 113 for i in range(len(arr)):
       tmp = arr[i]if tmp == 46:
           \sqrt{51} += \sqrt{1}s2 + = '^{-1}if tmp == 48:
           S1 + = 10S2 + 2 = 0if 10 \leq tmp \leq 36:
            s1 += chr(tmp + 55)if 10 \leq tmp \leq 36:
            s2 == chr(tmp + 87)10
11
12
13
14
```
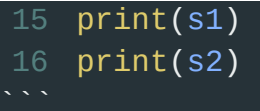

**#** 完整脚本:

```
``` python
 s = open('out',mode='r').read()
1
 2 print(s)
 3 rep_data =
   [0,22,20,19,14,17,4,30,29,28,27,36,34,33,32,31,37,35,26,25
   ,5,24,15,23,16,13,12,8,21,11,10,18,3,2,6,9,7,1]
 data = [0, 0, 0, 0, 0, 0, 0, 0, 0, 0, 104, 30, 15, 29,
5
   169, 19, 38, 67, 60, 0, 20, 39, 28, 118, 165, 26, 0, 61,
   51, 133, 45, 7, 34, 0, 62, 0, 0, 0, 0, 0, 0, 40, 71, 0, 0,
   66, 245, 0, 0, 0, 97, 0]
 arr = []
8
 brr = []
9
   len_flag = len(s)14 for i in range(len_flag):
       arr.append(ord(s[i]))
temp = arr[len(arr)-1] & 0x7
18
for i in range(len(arr)):
19
       brr.append((temp \lt\lt 5) | (arr[i] >> 3))
      temp = arr[i] & 0x7
25 tmp = brr[1]26 for i in range(len(rep_data)-1, -1, -1):
       br[rep data[i]] = br[rep data[i-1]]brr[0] = tmparr = []
31
flag = ''
3210
11
12
15
16
20
21
22
23
28
29
30
```

```
# reverse for
33
34 for i in range(len(brr)):
       arr.append(data.index(brr[i]))
37 s1 = 1138 s2 = 11for i in range(len(arr)):
39
       tmp = arr[i]if tmp == 46:
           s1 += 's2 += ^{-1} ^{-1}if tmp == 48:
44
           s1 += '0's2 += '0'if 10 \le tmp \le 36:
          s1 := chr(tmp + 55)if 10 \leq tmp \leq 36:
          s2 == chr(tmp + 87)print(s1)
51
print(s2)
52
36
41
43
45
46
48
53
```